# **MOOVIC** Horaires et plan de la ligne PL1 de bus

Insa - Einstein Teléchargez

La ligne PL1 de bus (Insa - Einstein) a 2 itinéraires. Pour les jours de la semaine, les heures de service sont: (1) Insa - Einstein: 01:15 - 04:15(2) Terreaux La Feuillée: 01:55 - 03:55 Utilisez l'application Moovit pour trouver la station de la ligne PL1 de bus la plus proche et savoir quand la prochaine ligne PL1 de bus arrive.

#### **Direction: Insa - Einstein**

14 arrêts [VOIR LES HORAIRES DE LA LIGNE](https://moovitapp.com/lyon-3483/lines/PL1/35692830/5611285/fr?ref=2&poiType=line&customerId=4908&af_sub8=%2Findex%2Ffr%2Fline-pdf-Lyon-3483-1172551-35692830&utm_source=line_pdf&utm_medium=organic&utm_term=Insa%20-%20Einstein)

Terreaux La Feuillée

Hôtel De Ville - Louis Pradel

Cordeliers

Saxe - Lafayette

Halles Paul Bocuse

Part-Dieu Jules Favre

**Brotteaux** 

**Charpennes** 

Le Tonkin

Rossellini

Condorcet

La Doua

La Doua - Jussieu

Insa - Einstein

### **Horaires de la ligne PL1 de bus** Horaires de l'Itinéraire Insa - Einstein:

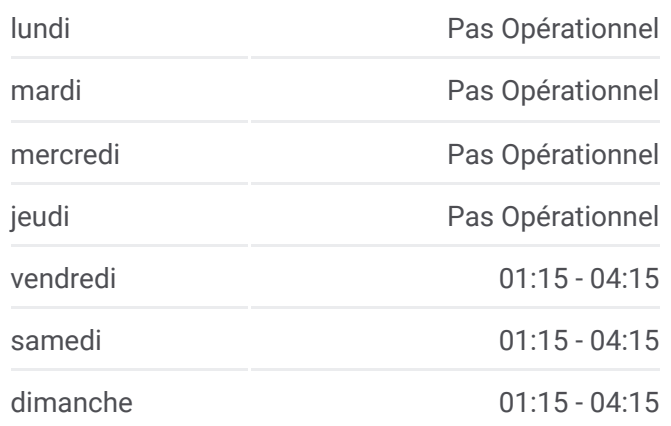

**Informations de la ligne PL1 de bus Direction:** Insa - Einstein **Arrêts:** 14 **Durée du Trajet:** 20 min **Récapitulatif de la ligne:**

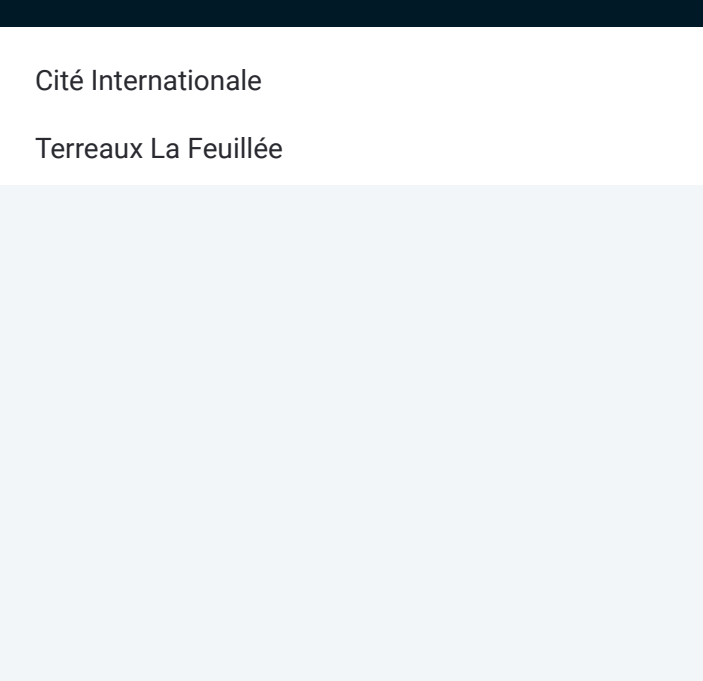

#### **Direction: Terreaux La Feuillée**

2 arrêts [VOIR LES HORAIRES DE LA LIGNE](https://moovitapp.com/lyon-3483/lines/PL1/35692830/5112769/fr?ref=2&poiType=line&customerId=4908&af_sub8=%2Findex%2Ffr%2Fline-pdf-Lyon-3483-1172551-35692830&utm_source=line_pdf&utm_medium=organic&utm_term=Insa%20-%20Einstein)

Cité Internationale

Terreaux La Feuillée

## **Horaires de la ligne PL1 de bus**

Horaires de l'Itinéraire Terreaux La Feuillée:

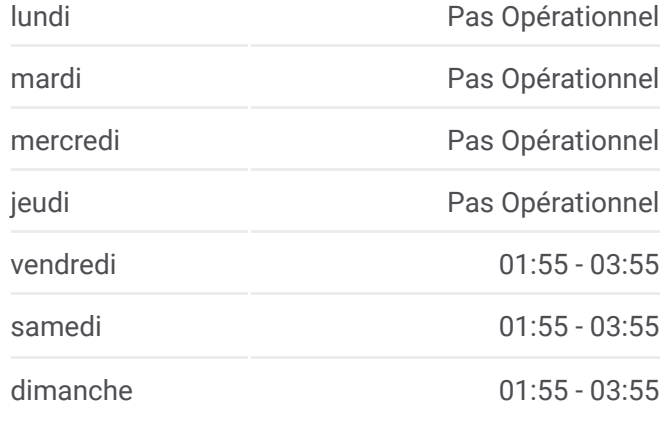

**Informations de la ligne PL1 de bus Direction:** Terreaux La Feuillée **Arrêts:** 2 **Durée du Trajet:** 17 min **Récapitulatif de la ligne:**

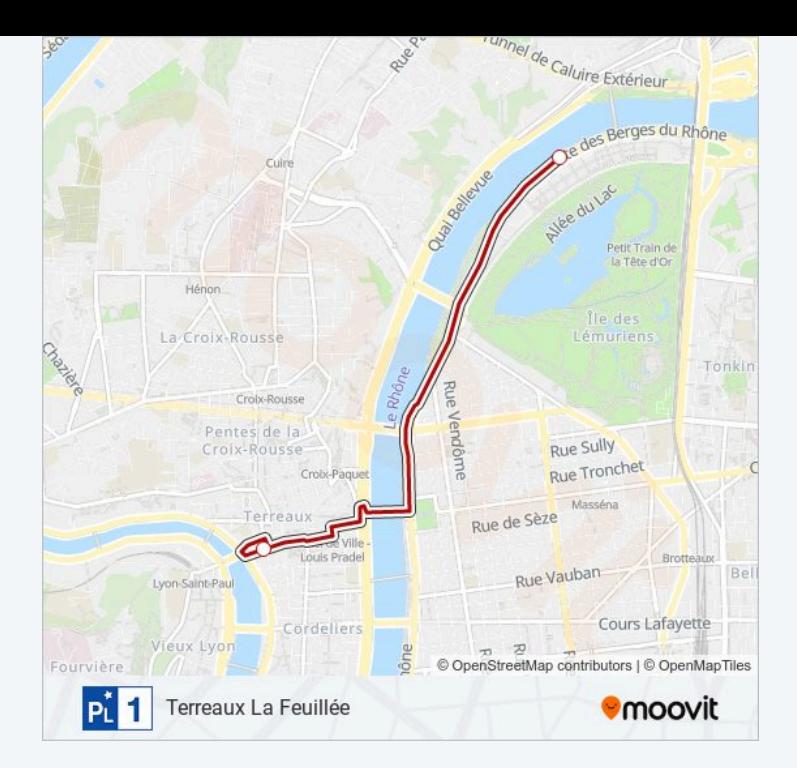

Les horaires et trajets sur une carte de la ligne PL1 de bus sont disponibles dans un fichier PDF hors-ligne sur moovitapp.com. Utilisez le Appli Moovit pour voir les horaires de bus, train ou métro en temps réel, ainsi que les instructions étape par étape pour tous les transports publics à Lyon.

© 2024 Moovit - Tous droits réservés